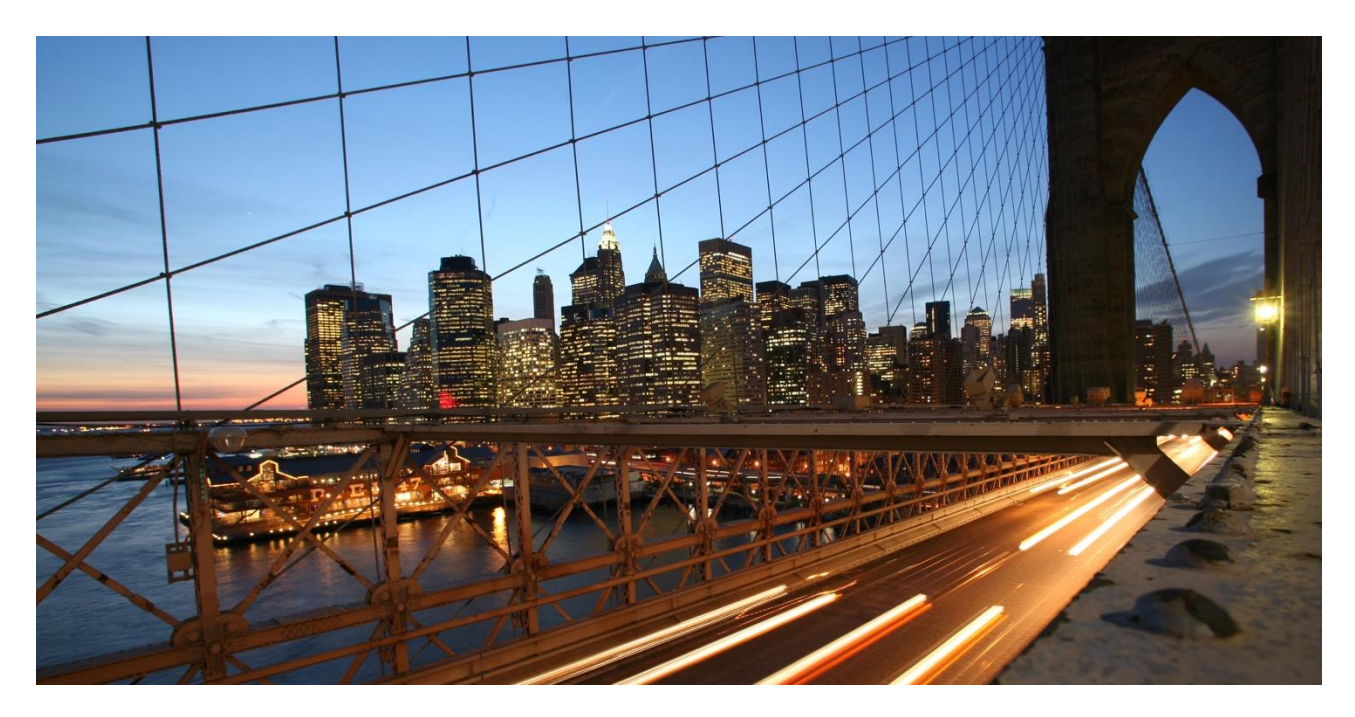

INTERNAL

# **SAP Ariba Buying Integration with SAP S/4HANA Scope Items 2NV and 3EN**

Pre-packaged Cloud Platform Integration content Setup instructions

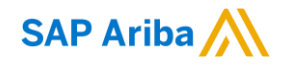

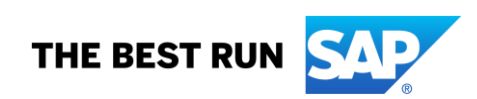

# **TABLE OF CONTENTS**

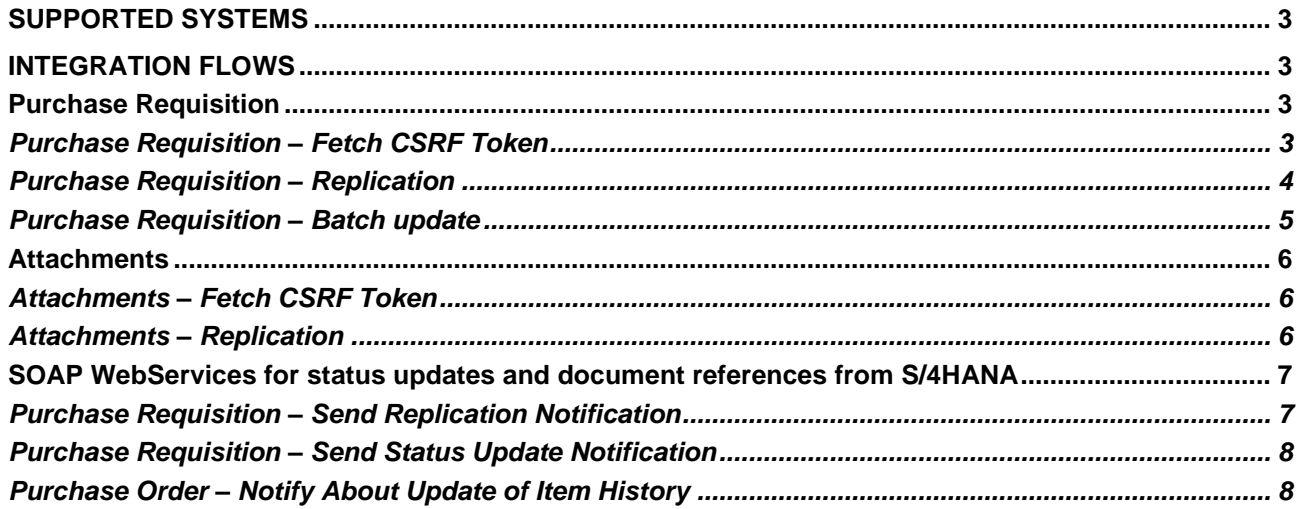

The native integration capabilities of SAP Ariba Buying and SAP S/4HANA can be consumed via Direct Connectivity, Cloud Integration Gateway, or Cloud Platform Integration. This last option offers greater level of security and flexibility for customers with more specific needs, such as when CPI is already in use for other integration scenarios, when a specific datacenter region is chosen, or when in a Central Procurement scenario overlaps in Master Data elements exists across Connected Systems.

#### <span id="page-2-0"></span>**SUPPORTED SYSTEMS**

The integration package supports integration of SAP Ariba Buying with SAP S/4HANA and SAP S/4HANA Cloud systems. The supported versions for OnPremise SAP S/4HANA deployments are 1809 and 1909.

#### <span id="page-2-1"></span>**INTEGRATION FLOWS**

Due to the nature of the API exposed by SAP S/4HANA, it is not possible to leverage the OData adapter available in CPI, hence all integration flows for both OData and SOAP APIs rely on simple HTTP adapters.

None of the iFlow require edition from customers, but rather only specific configuration parameters to be set using the "Configure" function.

#### <span id="page-2-2"></span>**Purchase Requisition**

The replication of Purchase Requisition documents from SAP Ariba Buying to SAP S/4HANA leverages an OData API. This serves both the scenarios with single SAP S/4HANA instance (2NV) and with SAP S/4HANA for Central Procurement (3EN).

#### <span id="page-2-3"></span>*Purchase Requisition – Fetch CSRF Token*

This integration flow forwards a GET HTTP call to SAP S/4HANA with the only purpose of fetching a CSRF token, which will then be used by SAP Ariba Buying for a subsequent POST call.

- iFlow full URL: https://*CPI.tenant.full.hostname*/http/*S4HCLNT100* (replace the Italic portions with your own specific values)
- S/4HANA Business System (used to allow multiple copies of the integration package to be deployed on the same tenant)
- S/4HANA protocol: "http" for S/4HANA OnPremise systems, "https" for S/4HANA Cloud
- S/4HANA hostname and port (API endpoint in case of SAP S/4HANA Cloud, and Virtual Hostname in case of connection through SAP Cloud Connector)
- S/4 Proxy Type (Internet or OnPremise)
- Location ID (only in case of Proxy Type: OnPremise)
- S/4 Credential Type (Basic or Client Certificate)
- S/4 Credentials (name of the credential object deployed in CPI Security Material)

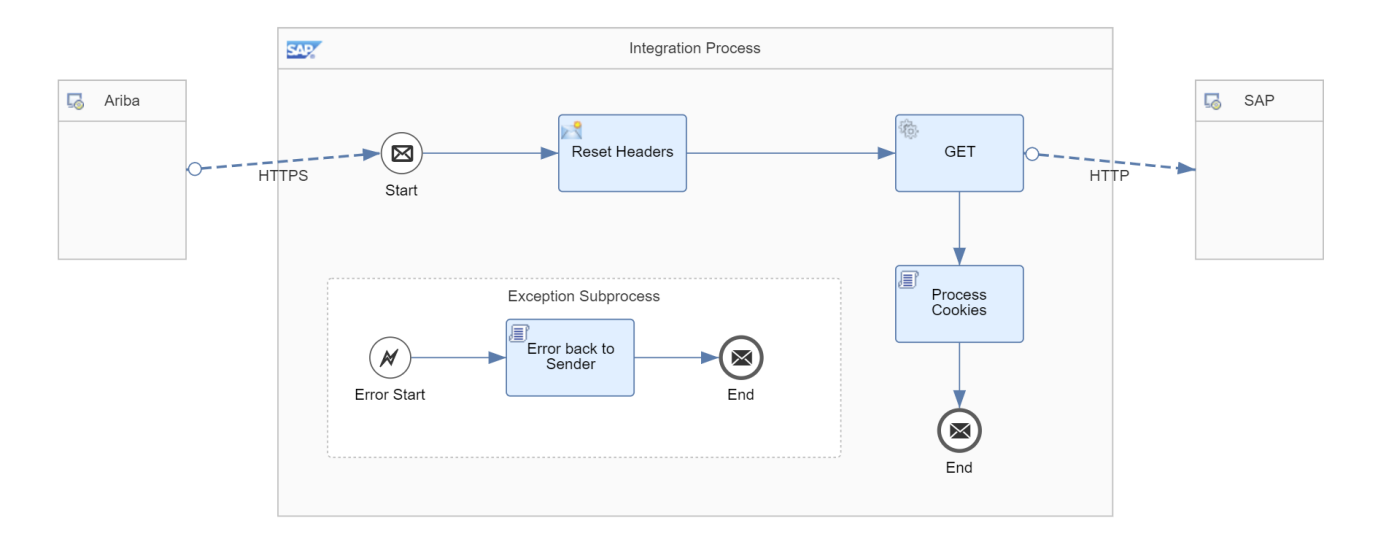

### <span id="page-3-0"></span>*Purchase Requisition – Replication*

This integration flow forwards a POST HTTP call to SAP S/4HANA and is triggered upon initial submission of the purchase requisition.

- S/4HANA Business System
- S/4HANA protocol
- S/4HANA hostname and port
- S/4 Proxy Type
- Location ID
- S/4 Credential Type
- S/4 Credentials
- *(OPTIONAL)* Prefixes to be removed from PR payloads: in case the package is used against a Central Procurement deployment of SAP S/4HANA, and overlapping master data exists in the Connected Systems, this data had to be loaded in SAP Ariba Buying inclusive of prefixes that would guarantee uniqueness of each record. The iFlow offers a blanket amount of 20 prefixes to be populated in the Configure page. If more are required, the iFlow needs to be edited manually. Examples of prefixed Master Data objects:
	- o Company Code 1010 from Connected System with SID ERP: ERP\_1010
		- Prefix to be populated in the Configure page: ERP\_
	- o Purchasing Organization 2000 from Connected System with Business System S4HCLNT200: S4HCLNT200\_2000
		- Prefix to be populated in the Configure page: S4HCLNT200
	- o Plant 3001 from Connected System SID XYZ and Client 500: XYZ\_500\_3001
		- Prefix to be populated in the Configure page: XYZ\_500\_

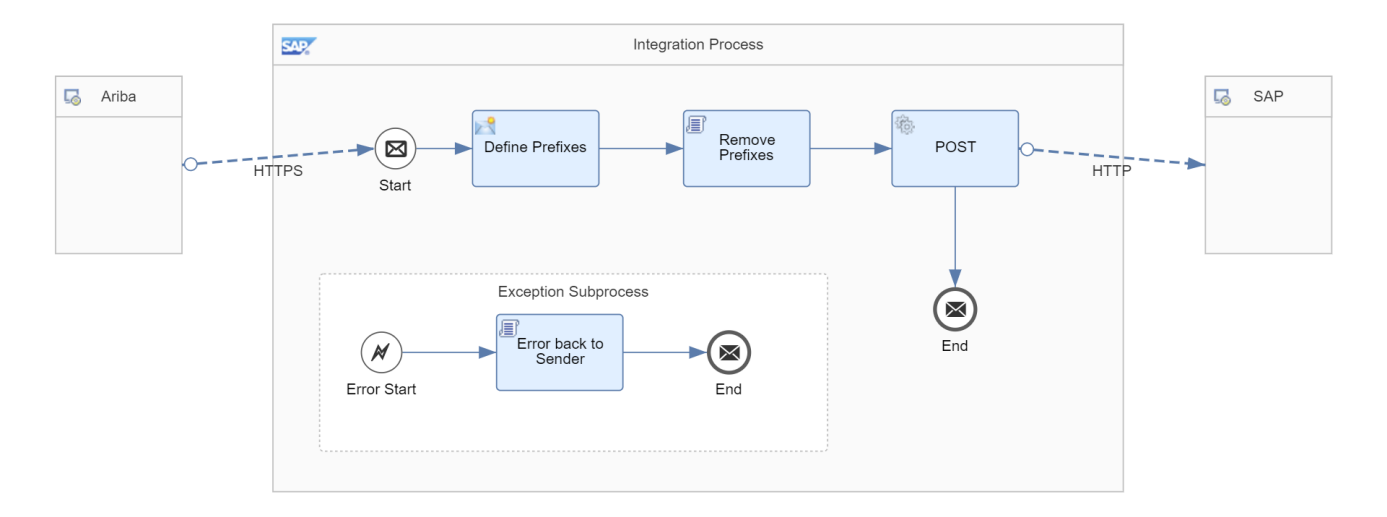

### <span id="page-4-0"></span>*Purchase Requisition – Batch update*

This integration flow forwards a POST HTTP call to SAP S/4HANA and is triggered after the document has been fully approved in SAP Ariba Buying.

- S/4HANA Business System
- S/4HANA protocol
- S/4HANA hostname and port
- S/4 Proxy Type
- Location ID
- S/4 Credential Type
- S/4 Credentials
- *(OPTIONAL)* Prefixes to be removed from PR payloads

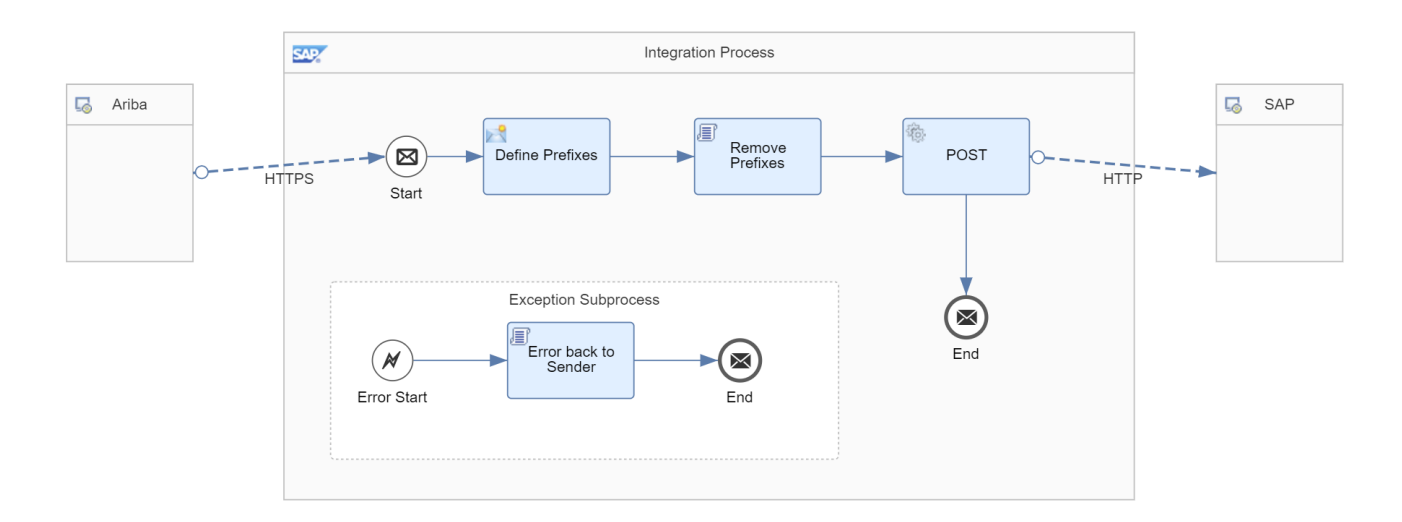

#### <span id="page-5-0"></span>**Attachments**

The replication of Purchase Requisition line item attachments from SAP Ariba Buying to SAP S/4HANA leverages an OData API. This serves both the scenarios with single SAP S/4HANA instance (2NV) and with SAP S/4HANA for Central Procurement (3EN)

#### <span id="page-5-1"></span>*Attachments – Fetch CSRF Token*

This integration flow forwards a GET HTTP call to SAP S/4HANA with the only purpose of fetching a CSRF token, which will then be used by SAP Ariba Buying for a subsequent POST call.

The details required to configure this flow are:

- iFlow full URL
- S/4HANA Business System
- S/4HANA protocol
- S/4HANA hostname and port
- S/4 Proxy Type
- Location ID
- S/4 Credential Type
- S/4 Credentials

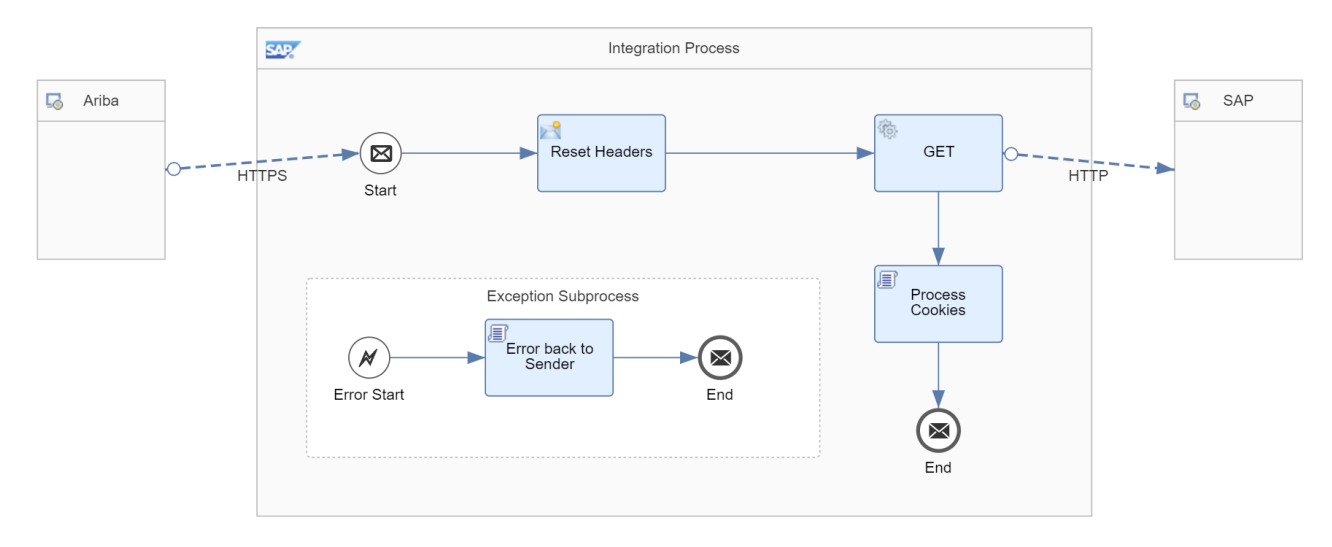

#### <span id="page-5-2"></span>*Attachments – Replication*

This integration flow forwards a POST HTTP call to SAP S/4HANA and is triggered via a scheduled task for all attachments pending replication.

- S/4HANA Business System
- S/4HANA protocol
- S/4HANA hostname and port
- S/4 Proxy Type
- Location ID
- S/4 Credential Type
- S/4 Credentials

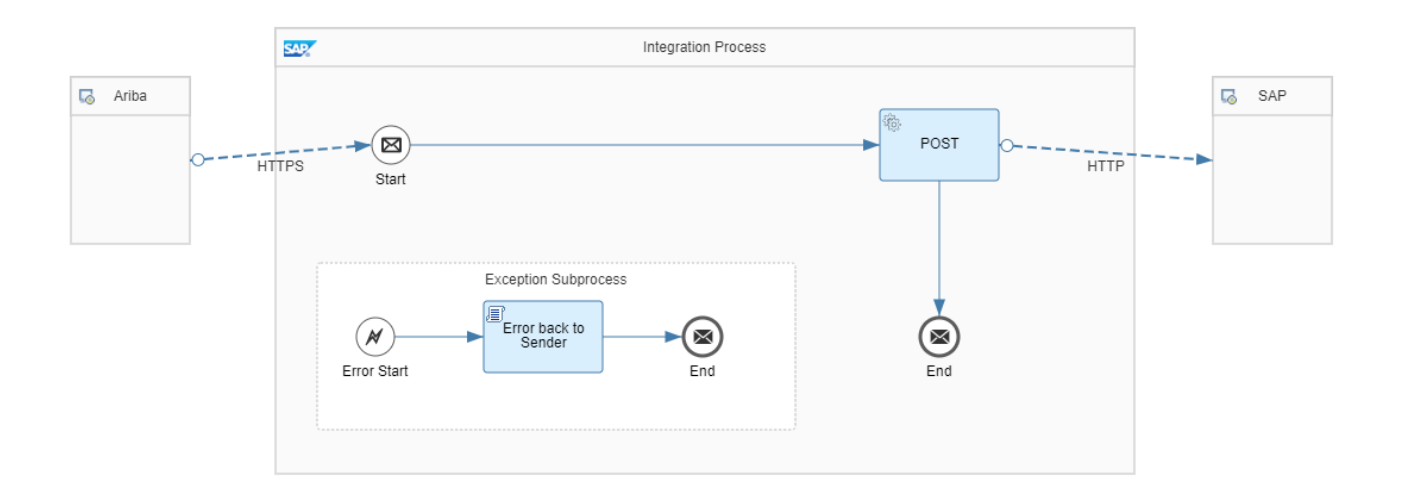

#### <span id="page-6-0"></span>**SOAP WebServices for status updates and document references from S/4HANA**

SAP S/4HANA triggers WebService calls towards SAP Ariba Buying to convey Purchase Requisition status updates and follow-on document reference numbers.

The 2NV scope item leverages a single WebService for both operations, conveying multiple information types through a single interface.

The 3EN scope item splits the workload between 3 separate WebServices, each appointed for performing a specific operation.

#### <span id="page-6-1"></span>*Purchase Requisition – Send Replication Notification*

This integration flow forwards a GET HTTP call to SAP S/4HANA with the only purpose of fetching a CSRF token, which will then be used by SAP Ariba Buying for a subsequent POST call.

- Ariba Credentials: the username and password configured in SAP Ariba Buying on the Endpoint assigned to this WebService
- Ariba Service Hostname and Port: depending on the datacenter where your SAP Ariba solution runs, the hostname varies. It can be retrieved from the browser while connected to it, or from the Endpoint Configuration section while enabling WebServices. Add after it explicitly port 443, ex: s1-integration.ariba.com:443
- Realm ID: your SAP Ariba solution tenant ID. It can be retrieved from the login URL used to connect to the application:
- SAP. Integration Process 5 SAP  $\overline{\mathbf{S}}$  Ariba Ø Request Reply **HTTPS** HTTP Start Х
- o http://*realmID*.procurement.ariba.com
- o https://s1.ariba.com/Buyer/main/?realm=*realmID*

## <span id="page-7-0"></span>*Purchase Requisition – Send Status Update Notification*

This integration flow forwards a POST HTTP call to SAP S/4HANA and is triggered upon initial submission of the purchase requisition

The details required to configure this flow are:

- Ariba Credentials
- Ariba Service Hostname
- Realm ID

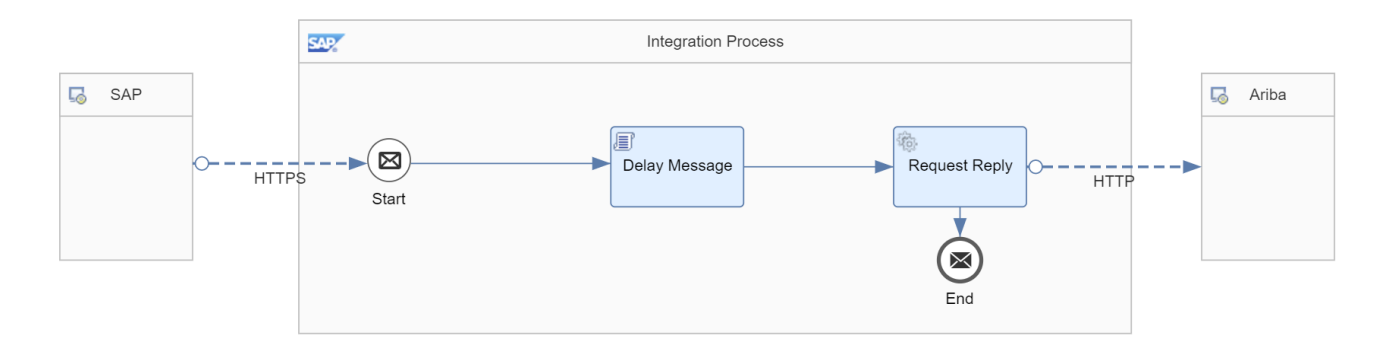

## <span id="page-7-1"></span>*Purchase Order – Notify About Update of Item History*

This integration flow forwards a GET HTTP call to SAP S/4HANA with the only purpose of fetching a CSRF token, which will then be used by SAP Ariba Buying for a subsequent POST call.

- Ariba Credentials
- Ariba Service Hostname
- Realm ID

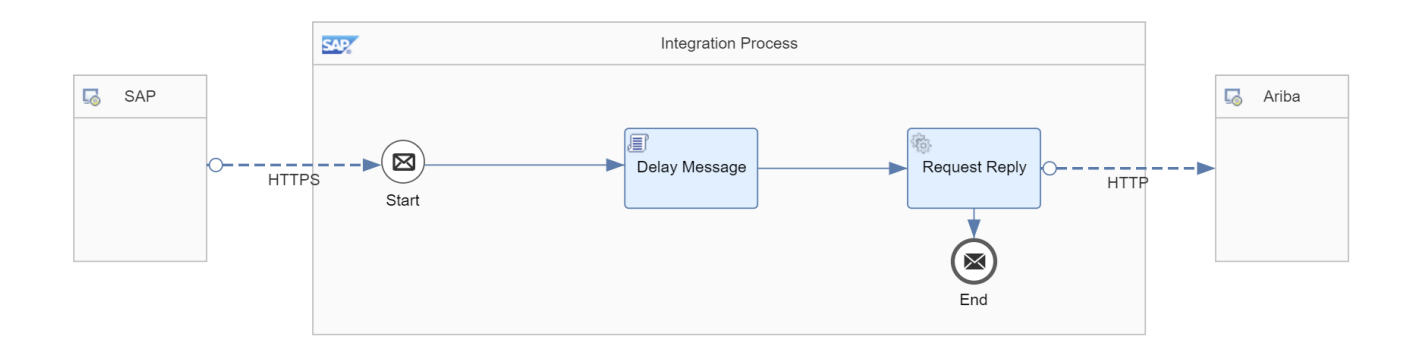

#### **www.sap.com/contactsap**

© 2018 SAP SE or an SAP affiliate company. All rights reserved.<br>No part of this publication may be reproduced or transmitted in any form or for any purpose without the express permission of SAP SE or an SAP affiliate compa

The information contained herein may be changed without prior notice. Some software products marketed by SAP SE and its distributors contain proprietary software components of other software vendors.<br>National product speci

These materials are provided by SAP SE or an SAP affiliate company for informational purposes only, without representation or warranty of any kind, and SAP or its affiliated companies shall not be liable<br>for errors or omis

In particular, SAP SE or its affiliated companies have no obligation to pursue any course of business outlined in this document or any related presentation, or to develop or release any functionality are<br>all subject to cha cautioned not to place undue reliance on these forward-looking statements, and they should not be relied upon in making purchasing decisions.

SAP and other SAP products and services mentioned herein as well as their respective logos are trademarks or registered trademarks of SAP SE (or an SAP affiliate company) in Germany and other<br>countries. All other product a

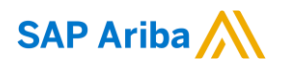

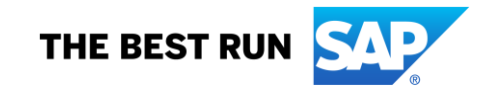